## **Аннотация к рабочей программе курса внеурочной деятельности «3D-моделирование» 6 классы**

Рабочая программа курса внеурочной деятельности «3D-моделирование» составлена на основе требований Федерального государственного образовательного стандарта, Концепции духовно-нравственного развития и воспитания личности гражданина России, планируемых результатов основного общего образования, Постановления Главного государственного врача РФ от 29.12.2010г. №189 «Об утверждении СанПиН 2.4.2.2821-10….» р. «Санитарноэпидемиологические требования к условиям и организации обучения в общеобразовательных учреждениях».

Содержание курса направлено на формирование и развитие у учащихся интеллектуальных и практических компетенций в области создания пространственных моделей; формирование и развитие компетенции обучающихся в области использования информационно-коммуникационных технологий на уровне общего пользования, включая владение информационнокоммуникационными технологиями, поиском, построением и передачей информации, презентацией выполненных работ, основами информационной безопасности, умением безопасного использования средств информационнокоммуникационных технологий и сети Интернет.

В рабочей программе по внеурочной деятельности «3D-моделирование» представлены:

- планируемые результаты освоения курса по внеурочной деятельности (личностные, метапредметные результаты);

- содержание курса внеурочной деятельности;

- тематическое планирование с указанием количества часов, отводимых на освоение каждой темы.

Курс внеурочной деятельности «3D-моделирование» представлен в программе следующими содержательными линиями:

- «Введение в «3D-моделирование»;

- «Конструирование в «Tinkercad»;

- «Творческие проекты в «Tinkercad».

На изучение курса внеурочной деятельности «3D-моделирование» в основной школе выделяется 34 часа: в 6 классе – 34 ч (1 ч в неделю, 34 учебные недели).

Рабочая программа включает в себя:

- планируемые результаты освоения курса;

- содержание курса;

- тематическое планирование с указанием количества часов, отводимых на освоение каждой темы.

Срок реализации программы 1 год.

Направление реализации личности по ФГОС – общеинтеллектуальное.

**РАБОЧАЯ ПРОГРАММА курса внеурочной деятельности «3D-моделирование» 6 класс Направление реализации личности по ФГОС – общеинтеллектуальное Срок реализации программы: 1 год**

# **ПЛАНИРУЕМЫЕ РЕЗУЛЬТАТЫ**

#### **Личностные результаты:**

- сформировать ответственное отношение к учению, готовности и способности, обучающихся к саморазвитию и самообразованию на основе мотивации к обучению и познанию, осознанному выбору и построению дальнейшей индивидуальной траектории образования на базе ориентировки в мире профессий и профессиональных предпочтений, с учётом устойчивых познавательных интересов, а также на основе формирования уважительного отношения к труду, развития опыта участия в социально значимом труде;

- сформировать целостное мировоззрение, соответствующего современному уровню развития науки и общественной практики, учитывающего социальное, культурное, языковое, духовное многообразие современного мира;

- сформировать осознанное, уважительное и доброжелательное отношение к другому человеку, его мнению, мировоззрению, культуре, языку, вере, гражданской позиции, к истории, культуре, религии, традициям, языкам, ценностям народов России и народов мира; готовности и способности вести диалог с другими людьми и достигать в нём взаимопонимания;

- развить осознанное и ответственное отношение к собственным поступкам при работе с графической информацией;

- сформировать коммуникативную компетентность в процессе образовательной, учебно-исследовательской, творческой и других видов деятельности.

#### **Метапредметные результаты:**

#### *Регулятивные:*

- освоить способы решения проблем творческого характера в жизненных ситуациях;

- сформировать умение ставить цель – создание творческой работы, планировать достижение этой цели, создавать наглядные динамические графические объекты в процессе работы;

- оценивать получающегося творческого продукта и соотнесение его с изначальным замыслом, выполнение по необходимости коррекции либо продукта, либо замысла.

#### *Познавательные:*

- строить рассуждение от общих закономерностей к частным явлениям и от частных явлений к общим закономерностям;

строить рассуждение на основе сравнения предметов и явлений, выделяя при этом общие признаки.

#### *Коммуникативные:*

- сформировать и развивать компетентность в области использования информационно-коммуникационных технологий;

- планировать учебное сотрудничество с учителем и сверстниками – определять цели, функций участников, способов взаимодействия;

- предвидеть (прогнозировать) последствия коллективных решений;

- при необходимости отстаивать свою точку зрения, аргументируя ее, учиться подтверждать аргументы фактами;

- слушать других, пытаться принимать другую точку зрения, быть готовым изменить свою точку зрения.

# **СОДЕРЖАНИЕ КУРСА ВНЕУРОЧНОЙ ДЕЯТЕЛЬНОСТИ 6 КЛАСС (34 ЧАСОВ)**

### *Введение в «3D-моделирование»*

Инструктаж по технике безопасности. 3D-технологии. Понятие 3D-модели и виртуальной реальности. Области применения и назначение. Знакомство с программой «Tinkercad». Основные возможности

### *Конструирование в «TinkerCad»*

Пользовательский интерфейс. Инструментальная панель. Тело и отверстие. Увеличение, уменьшение размеров. Копирование. Группировка. Создание модулей с нуля. Копирование модулей. Импорт модулей. Дополнительные возможности. Сборка моделей.

#### *Творческие проекты в «TinkerCad»*

Выполнение творческих заданий и мини-проектов по созданию 3D-моделей.

# **ТЕМАТИЧЕСКОЕ ПЛАНИРОВАНИЕ 6 КЛАСС**

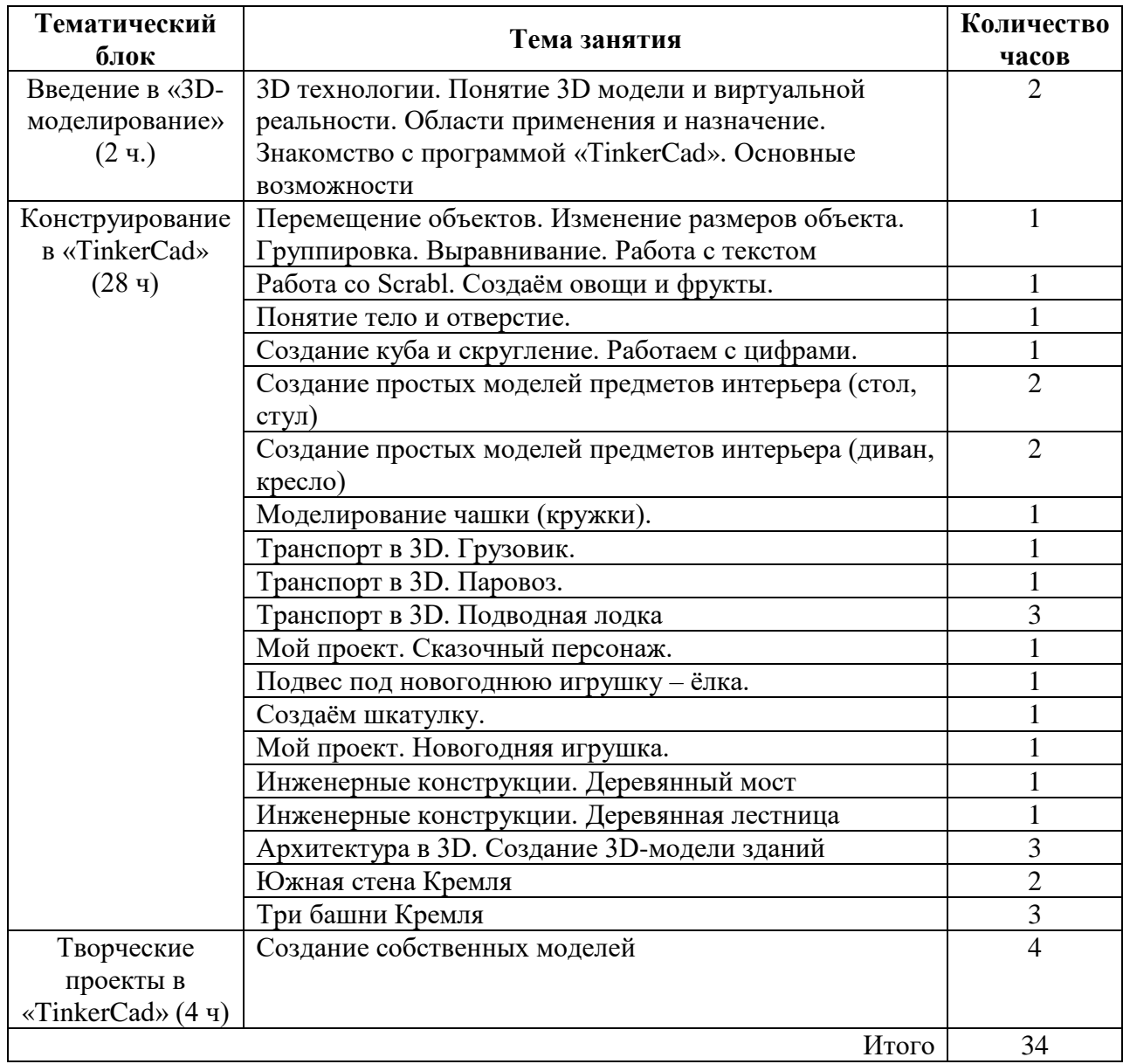